# ДЕРЖАВНИЙ ВИЩИЙ НАВЧАЛЬНИЙ ЗАКЛАД<br>«ХЕРСОНСЬКИЙ ДЕРЖАВНИЙ АГРАРНИЙ УНІВЕРСИТЕТ»

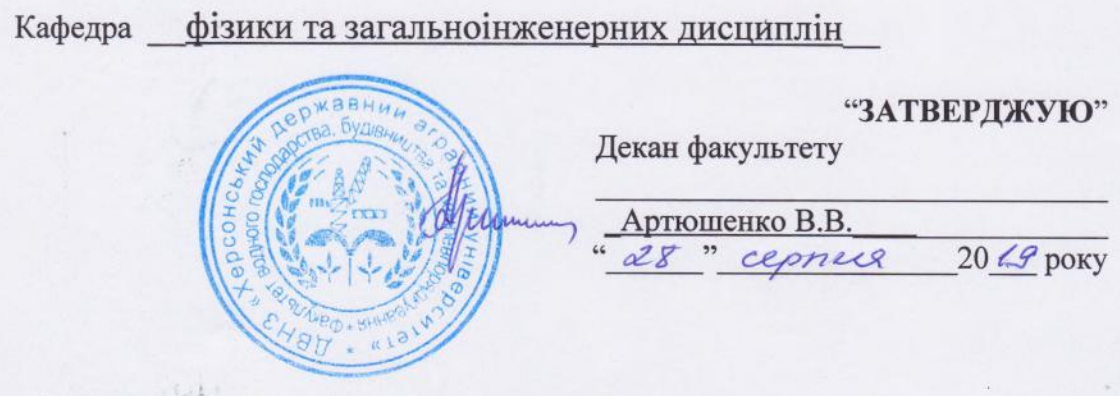

# РОБОЧА ПРОГРАМА НАВЧАЛЬНОЇ ДИСЦИПЛІНИ

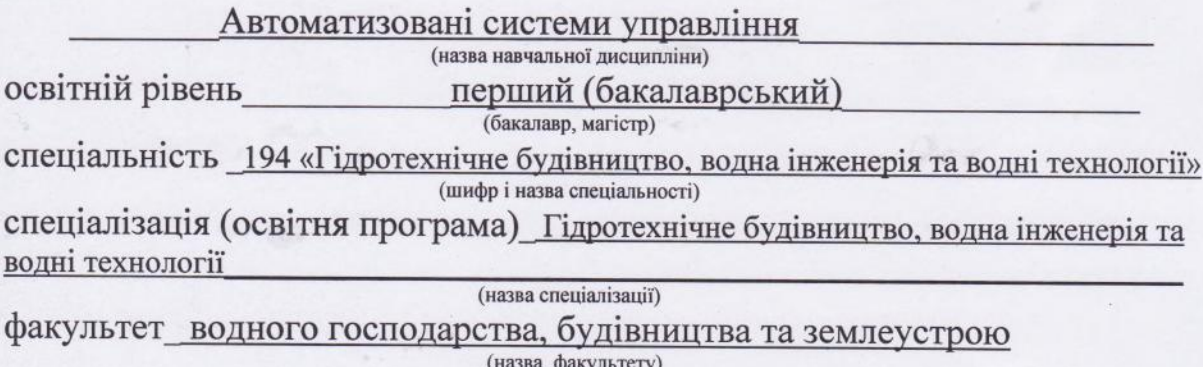

2019 - 2020 навчальний рік

E.

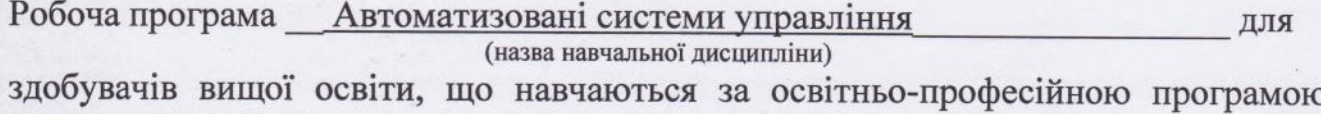

Гідротехнічне будівництво, водна інженерія та водні технології, (назва освітньої програми)

спеціальності 194 гідротехнічне будівництво, водна інженерія та водні технології (шифр і назва спеціальності)

## Заводянний В.В., доцент, кандидат фіз.-мат. наук

Розробники: (вказати авторів, їхні посади, наукові ступені та вчені звання)

Робочу програму затверджено на засіданні кафедри фізики та

загальноінженерних дисциплін

Протокол від «27» серпня 2019 р. №1

Схвалено методичною комісією факультету водного господарства, будівництва та землеустрою

Протокол від "28" серпня 2019 року № 1

Схвалено на вченій раді факультету водного господарства, будівництва та землеустрою

Протокол від " 28 " серпня 2019 року  $N_2$  1

Затверджено на Вченій раді університету

Протокол від "29" серпня 2019 року № 1

Завідувач кафедри

"27" серпня 2019 року

(Кияновський О.М.) (підпис)

(прізвище та ініціали)

#### 1. Опис навчальної дисципліни

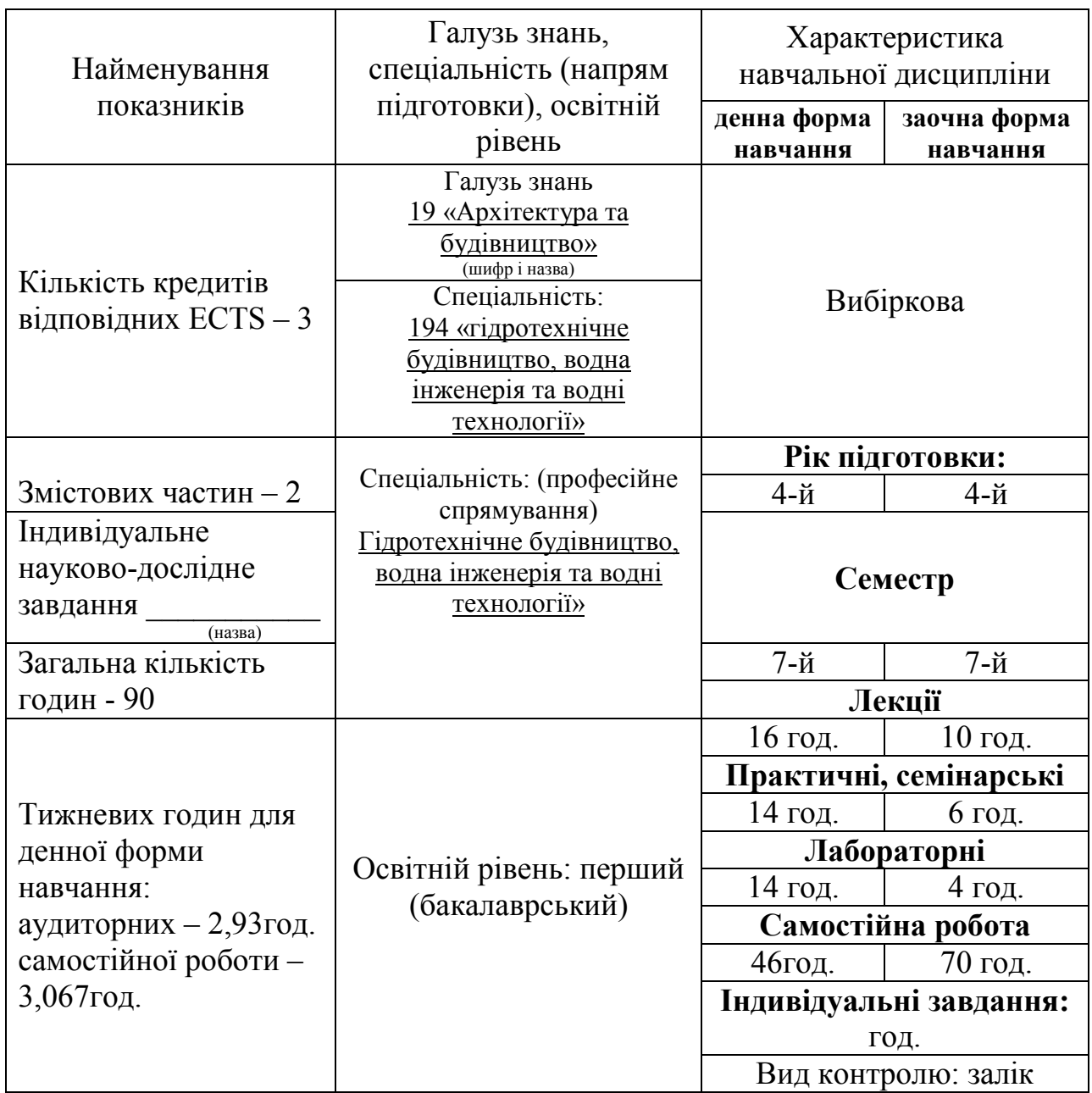

#### Примітка.

Співвідношення кількості годин аудиторних занять до самостійної і індивідуальної роботи становить:

для денної форми навчання – 48,9%/51,1%

для заочної форми навчання – 22,2%/77,8%

#### 2. Мета та завдання навчальної дисципліни

Метою навчальної дисципліни "Автоматизовані системи управління" є набуття здобувачами вищої освіти базових знань та практичних навичок використання автоматизованого проектування водогосподарських об'єктів.

Вивчення програмного забезпечення автоматизованого проектування AutoCAD буде сприяти істотному підвищенню рівня інженерної підготовки здобувачами вищої освіти та матиме важливе значення для майбутньої їх діяльності у будівельних, проектних та науково- дослідних організаціях.

Завдання дисципліни: навчити здобувачів вищої освіти виконувати технічні креслення та конструкторську документацію в програмному комплексі AutoCAD.

За результатами вивчення даного курсу здобувач вищої освіти повинен

*знати* основні принципи роботи, основні команди побудови геометричних фігур, основи роботи з графічними документами системи автоматизованого проектування AutoCAD;

*вміти* використовувати систему автоматизованого проектування AutoCAD при проектуванні водогосподарських об'єктів з метою їхнього будівництва та реконструкції, при оформленні конструкторської документації.

#### 3. Програма навчальної дисципліни

Змістова частина 1. . Основи роботи в системі AutoCAD

Тема 1. Загальні відомості і застосування AutoCAD у проектуванні об'єктів водної інженерії. Особливості проектування об'єктів водної інженерії. Знайомство з інтерфейсом AutoCAD. Типи примітивів. Введення координат точок. Налаштування системного середовища. Збереження документів.

Тема 2. Принципи побудови геометричних фігур в системі AutoCAD. Створення і редагування простих та складних примітивів. Використання команд загального редагування примітив. Управління шарами креслення.

Тема 3. Принципи роботи зі складними об'єктами AutoCAD. Робота з текстом. Текстові стилі. Створення, редагування та налаштування тексту, таблиць, розмірів, штриховок та градієнтних заливок.

Тема 4. Використання блоків та взаємодія з об'єктами різних форматів.

Створення блоку. Запис блоку у файл. Вставка блоків. Властивості об'єктів блоку при вставці. Редагування блоків. Операції з об'єктами різних форматів. Експорт в інші формати.

Тема 5. Компонування листів і друк креслень. Створення і налаштування нового листа. Створення, оформлення та редагування видових екранів в листі. Управління масштабом. Підготовка креслення до друку. Вибір і налаштування пристрою для друку. Друк креслень у файл.

Змістовна частина 2. Автоматизоване проектування об'єктів водної інженерії

Тема 6. Гідромеліоративна система як один з основних об'єктів водної ін женерії. Класифікація та коротка характеристика об'єктів водної інженерії. Особливості об'єктів водної інженерії.

Тема 7. Проектування гідромеліоративних системи у різних природно кліматичних зонах України. Основні принципи розрахунку і проектування осушувальних та зрошувальних систем в плані. Осушувальна система та її елементи. Зрошувальна система та її елементи.

Тема 8. Побудова поздовжніх профілів та поперечних перерізів лінійнопротяжних споруд. Побудова поздовжніх профілів та поперечних перерізів колекторно-дрен^ної мережі, напірних трубопроводів. Побудова поздовжніх профілів та поперечних перерізів земляних споруд (канали, дамби, дороги).

Тема 9. Проектування гідротехнічних споруд та арматури на гідромеліоративних системах. Проектування на плані та виконання ув'язки у вертикальній площині з провідною мережею гідротехнічних споруд та арматури, що забезпечують надійну роботу гідромеліоративних систем.

| Назви змістових                                     | Кількість годин        |                |                |                |                 |                |              |              |              |                |     |      |
|-----------------------------------------------------|------------------------|----------------|----------------|----------------|-----------------|----------------|--------------|--------------|--------------|----------------|-----|------|
| частин і тем                                        | денна форма            |                |                |                |                 |                | Заочна форма |              |              |                |     |      |
|                                                     | усього<br>у тому числі |                |                |                |                 |                | усього       | у тому числі |              |                |     |      |
|                                                     |                        | Л              | $\Pi$          | лаб            | 1H <sub>H</sub> | c.p.           |              | Л            | $\Pi$        | лаб            | інд | c.p. |
|                                                     |                        |                |                |                |                 |                |              |              |              |                |     |      |
| 1                                                   | $\overline{2}$         | $\overline{3}$ | $\overline{4}$ | 5              | 6               | $\overline{7}$ | 8            | 9            | 10           | 11             | 12  | 13   |
| Змістова частина 1. Основи роботи в системі AutoCAD |                        |                |                |                |                 |                |              |              |              |                |     |      |
| Тема 1. Загальні                                    | 11                     | $\overline{2}$ | $\overline{2}$ | $\overline{2}$ |                 | 5              | 10           | $\mathbf{1}$ | $\mathbf{1}$ |                |     | 8    |
| відомості і                                         |                        |                |                |                |                 |                |              |              |              |                |     |      |
| застосування                                        |                        |                |                |                |                 |                |              |              |              |                |     |      |
| AutoCAD y                                           |                        |                |                |                |                 |                |              |              |              |                |     |      |
| проектуванні                                        |                        |                |                |                |                 |                |              |              |              |                |     |      |
| об'єктів водної                                     |                        |                |                |                |                 |                |              |              |              |                |     |      |
| інженерії                                           |                        |                |                |                |                 |                |              |              |              |                |     |      |
| Тема 2. Принципи                                    | 13                     | $\overline{2}$ | $\overline{2}$ | $\overline{2}$ |                 | $\overline{7}$ | 12           | $\mathbf{1}$ | 1            | $\overline{2}$ |     | 8    |
| побудови                                            |                        |                |                |                |                 |                |              |              |              |                |     |      |
| геометричних                                        |                        |                |                |                |                 |                |              |              |              |                |     |      |
| фігур в системі                                     |                        |                |                |                |                 |                |              |              |              |                |     |      |
| <b>AutoCAD</b>                                      |                        |                |                |                |                 |                |              |              |              |                |     |      |
| Тема 3. Принципи                                    | 13                     | $\overline{2}$ | $\overline{2}$ | $\overline{4}$ |                 | 5              | 12           | 1            | 1            | $\overline{2}$ |     | 8    |
| роботи зі                                           |                        |                |                |                |                 |                |              |              |              |                |     |      |
| складними                                           |                        |                |                |                |                 |                |              |              |              |                |     |      |
| об'єктами                                           |                        |                |                |                |                 |                |              |              |              |                |     |      |
| <b>AutoCAD</b>                                      |                        |                |                |                |                 |                |              |              |              |                |     |      |
| Тема 4.                                             | 10                     | $\mathbf{1}$   | $\overline{2}$ | $\overline{2}$ |                 | 5              | 10           | 1            | 1            |                |     | 8    |
| Використання                                        |                        |                |                |                |                 |                |              |              |              |                |     |      |
| блоків та взаємодія                                 |                        |                |                |                |                 |                |              |              |              |                |     |      |
| з об'єктами різних                                  |                        |                |                |                |                 |                |              |              |              |                |     |      |
| форматів                                            |                        |                |                |                |                 |                |              |              |              |                |     |      |
| Тема 5.                                             | 10                     | $\mathbf{1}$   | $\overline{2}$ | $\overline{2}$ |                 | 5              | 10           | 1            | $\mathbf{1}$ |                |     | 8    |
| Компонування                                        |                        |                |                |                |                 |                |              |              |              |                |     |      |

4. Структура навчальної дисципліни

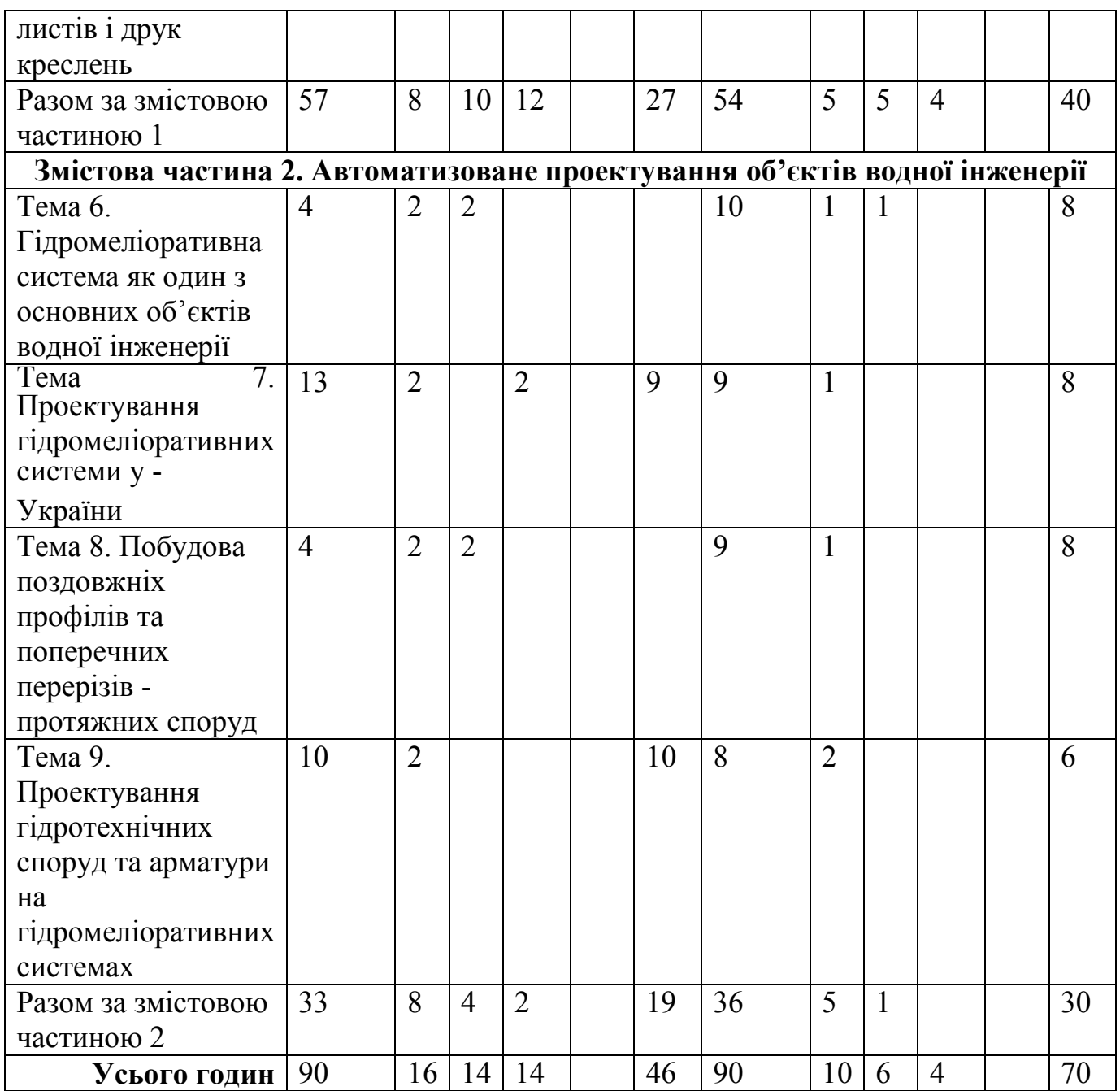

# 5. Теми лекційних занять

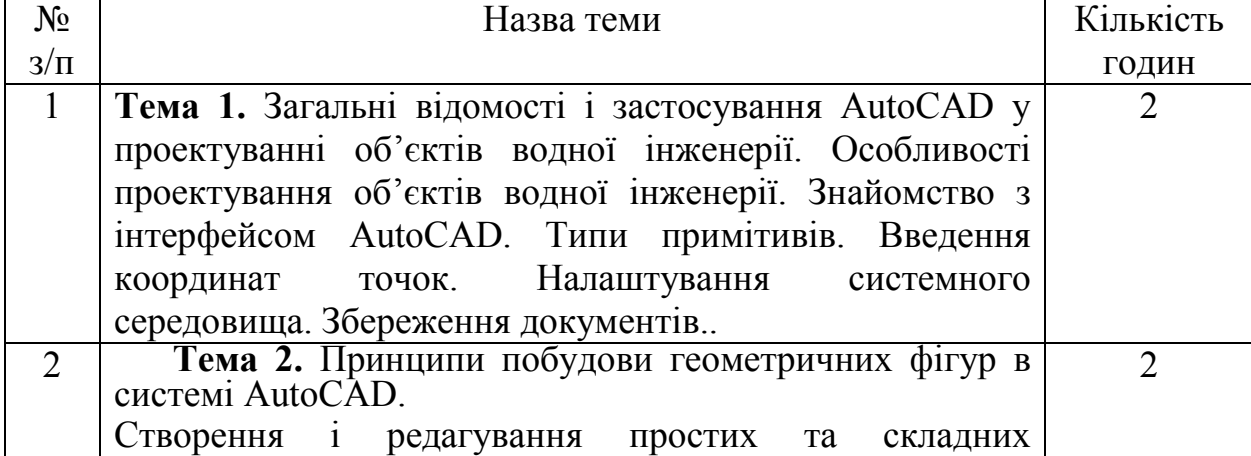

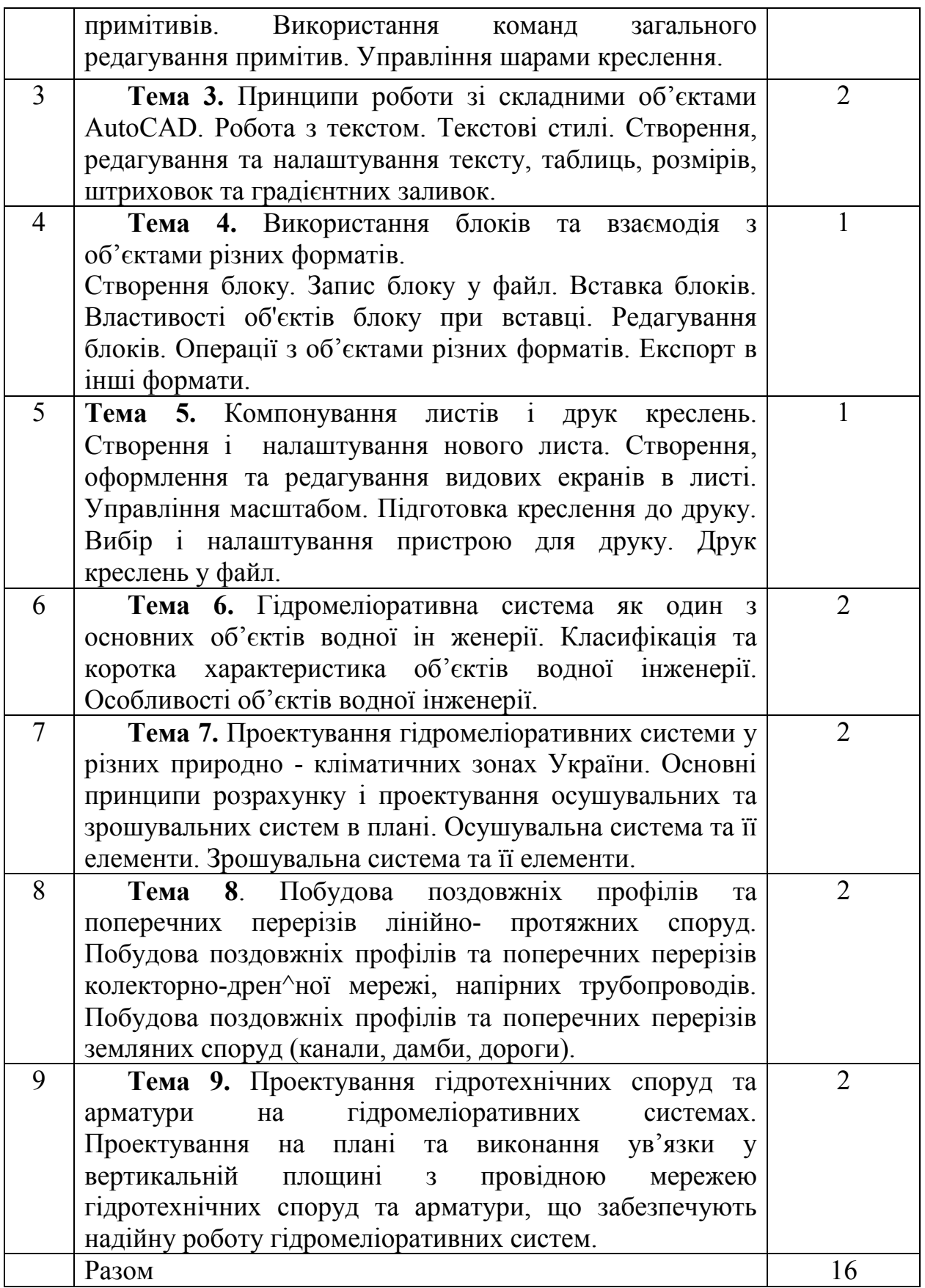

6. Теми семінарських занять

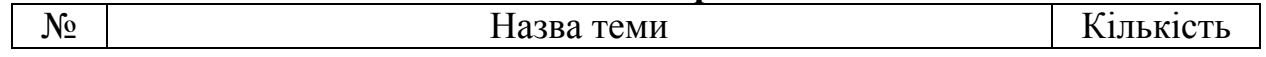

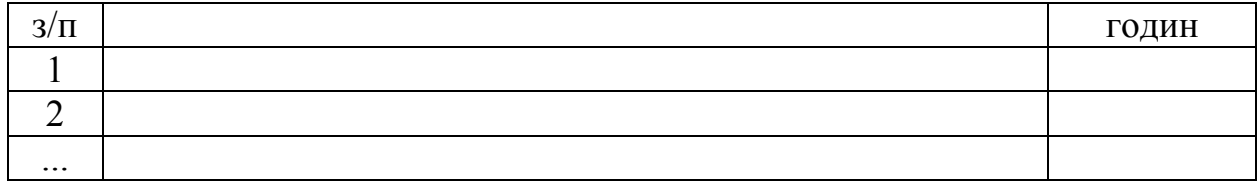

# 7. Теми практичних занять

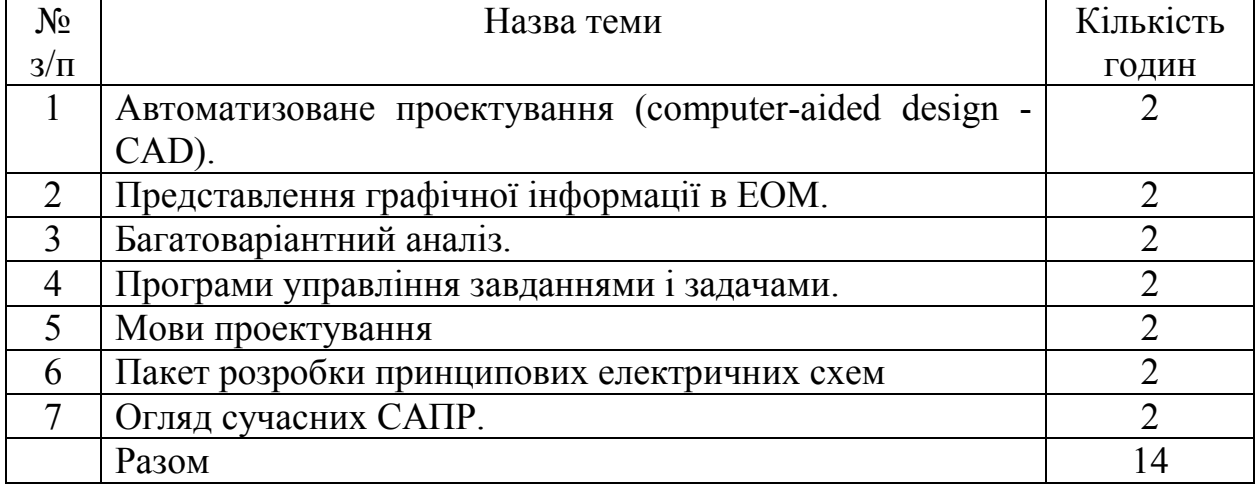

# 8. Теми лабораторних занять

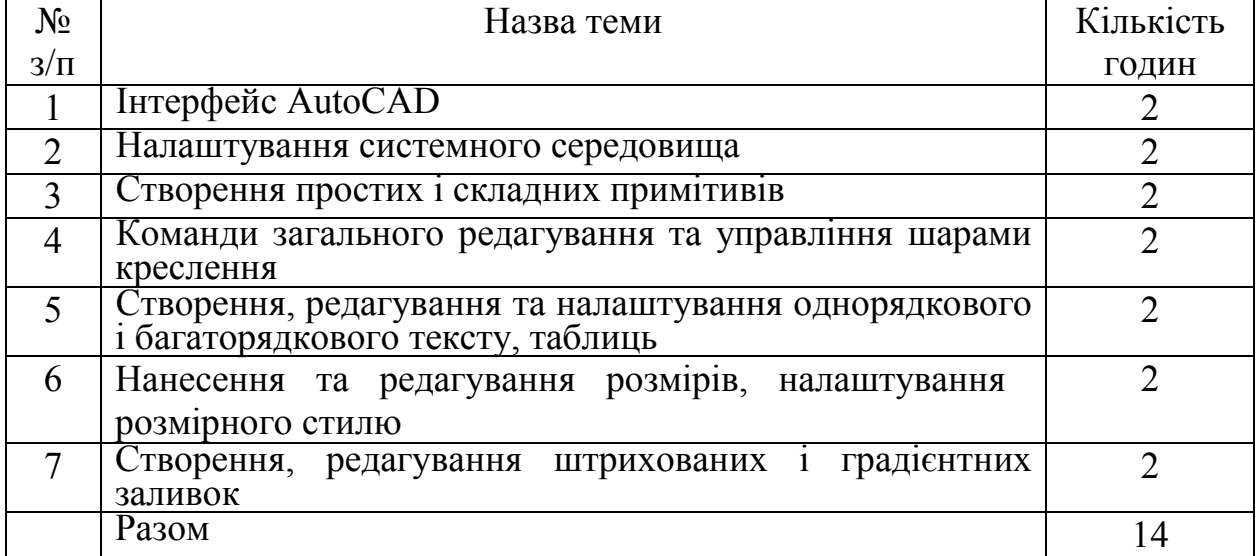

# 9. Самостійна робота

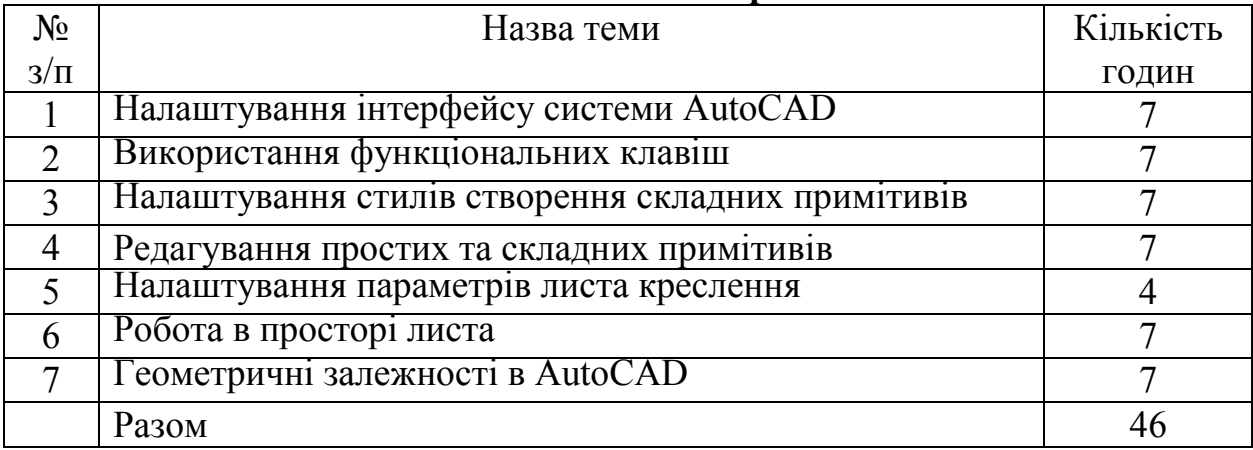

#### 10. Індивідуальні завдання

#### 11. Методи навчання

Під час лекційного курсу застосовується: слайдові презентації за допомогою мультимедійного відеопроектора і комп'ютера або кодоскопа; роздатковий матеріал; дискусійне обговорення проблемних питань. Лабораторні роботи проводяться на персональних комп'ютерах з використанням ліцензійних програмних засобів та необхідного методичного забезпечення на паперових і магнітних носіях

#### 12. Методи контролю

Поточний контроль знань здобувачів вищої освіти з навчальної дисципліни проводиться у письмовій формі. Контрольні завдання за змістовною частиною включають тестові питання.

Контроль самостійної роботи проводиться:

з лекційного матеріалу - шляхом перевірки конспектів;

з лабораторних робіт - з допомогою перевірки виконання поставлених завдань;

за індивідуальним навчально-дослідним завданням - з допомогою перевірки та захисту реферату за обраною темою.

Підсумковий контроль знань відбувається на контрольних роботах змістовних частин у вигляді тестових завдань, які містять питання та чотири варіанти відповіді.

Усі форми контролю включено до 100-бальної шкали оцінки.

#### 13. Розподіл балів, які отримують здобувачі вищої освіти

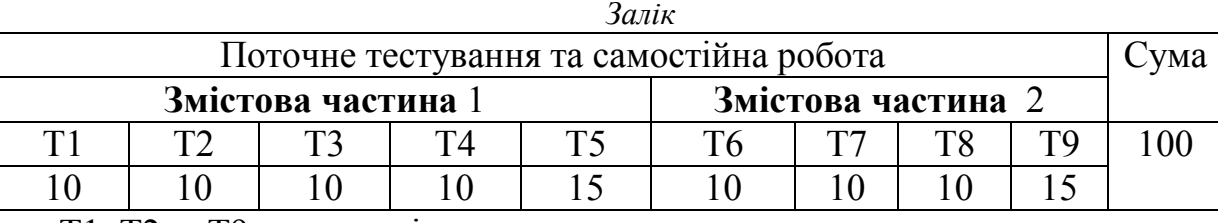

Т1, Т2 ... Т9 – теми змістових частин.

## Схеми оцінювання ДВНЗ «ХДАУ»

Національна диференційована шкала

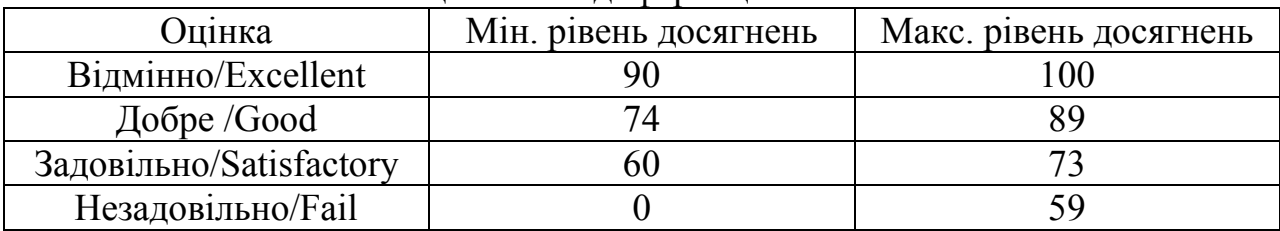

#### Національна недиференційована шкала

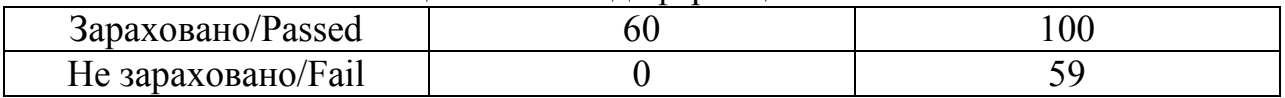

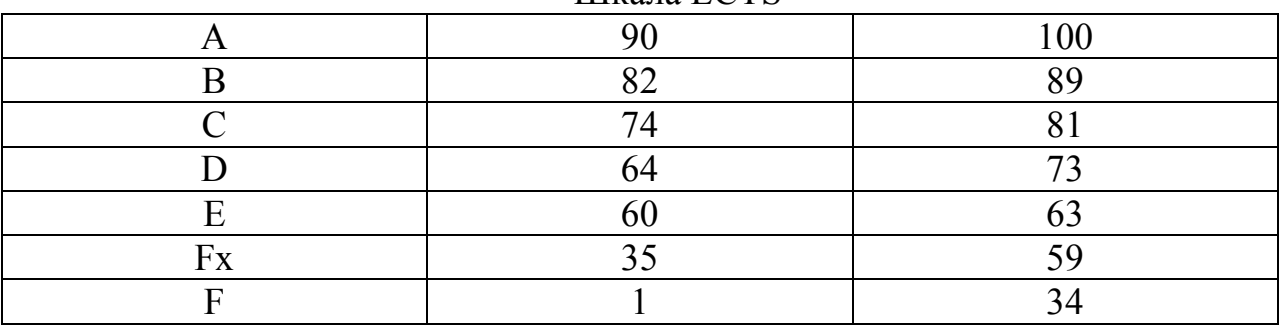

#### Шкала ECTS

#### Шкала ECTS недиференційована шкала

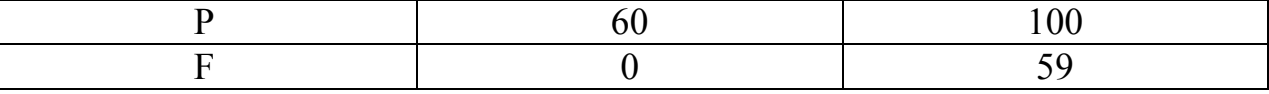

#### 14. Методичне забезпечення

1. ......

#### 15. Рекомендована література Базова

1. Жарков Н.В. AutoCAD 2016: официальная русская версия. Эффективный самоучитель. - СПб.: Наука и Техника, 2016. - 624 с.

2. Зображення земляних споруд за допомогою методу проекцій з числовими позначками: навч. посібник з грифом НУВГП, № 1 від 25.01.2017 р. / Крівцов В.В., Козяр М.М., Коптюк Р.М.; за ред. проф. А.М. Рокочинського, проф. Горбатюка Р.М. Рівне: НУВГП, 2017,- 176 с. [Електронний ресурс].- Режим доступу: http://ep3.nuwm.edu.ua/8219/.

3. Рокочинський А.М., Наумчук О.М., Величко С.В., Коптюк Р.М. Основи систем автоматизованого проектування. Навч. посібник. / За ред. проф. A. М. Рокочинського. - Рівне: НУВГП, 2010. - 178 с.

#### Допоміжна

1. ДБН В.2.4.-1-99 "Меліоративні системи та споруди". К.: 2000.- 176 с. [Електронний ресурс]. - Режим доступу: http://dbn.co.ua/load/normativy/dbn/1-1-0- 288.

2. Інженерний захист територій: Навч. посібник / А.М. Рокочинський, B. А. Живиця, Л.А. Волкова, М.І. Ромащенко [та ін]; за ред. А.М. Рокочинського, Л.А. Волкової, В.А. Живиці. В.П. Чіпака. - Херсон: ОЛДІ ПЛЮС, 2017.- 355 с. [Електронний ресурс]. - Режим доступу: http://ep3.nuwm.edu.ua/15539/.

3. Основи гідромеліорації!: навч. посю. / А.М. Рокочинський. Г.І. Сапсан. В.Г. Муранов та ін.; за ред. проф. А.М. Рокочинського. Рівне: НУВГП 2014. 255 с. [Електронний ресурс]. - Режим доступу: http://ep3.nuwm.edu.ua/1647/

4. Проектування осушувальних систем з основами САПР: Практикум / МО.Лазарчук, А.М.Рокочинський, А.В.Черенков.-К.:ІСДО, 1984. - 408 с.

5. Рисові зрошувальні системи: Посібник для вищих навчальних закладів (за ред. чл.-кор. НААН Сташука В.А., проф. Рокочинського А.М., доцента Мендуся П.І., доцента Турченюка В.О.)..- Херсон: ОЛДІ-ПЛЮС, 2017 - 438 с. [Електронний ресурс]. - Режим доступу: http://ep3.nuwm.edu.ua/l5542/.

# Інформаційні ресурси

1. Державне агентство водних ресурсів - Режим доступу: http://davr.gov.ua/

2. Міністерство екології та природних ресурсів України -Режим доступу: https://menr.gov.ua/

3. Електронний ресурс розміщення в цифровому репозиторії НУВГП / [Електронний ресурс]. - Режим доступу: http://ep3.nuwm.edu.ua/

4. Наукова бібліотека НУВГП (м. Рівне, вул. Олекси Новака, 75) / [Електронний ресурс]. - Режим доступу: http://lib.nuwm.edu.ua/ (http://nuwm.edu.ua/MySql/)

5. Національна бібліотека їм. В.І. Вернадського / [Електронний ресурс]. - Режим доступу: http://nbuv.gov.ua/